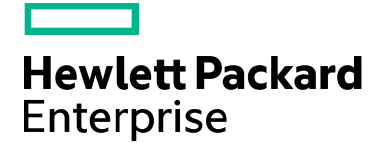

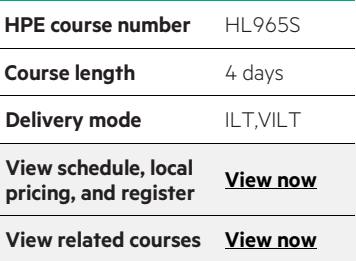

### **Why HPE Education Services?**

- IDC MarketScape leader 5 years running for IT education and training\*
- Recognized by IDC for leading with global coverage, unmatched technical expertise, and targeted education consulting services\*
- Key partnerships with industry leaders OpenStack®, VMware®, Linux, Microsoft®, ITIL, PMI, CSA, and SUSE
- Complete continuum of training delivery options—self-paced eLearning, custom education consulting, traditional classroom, video on-demand instruction, live virtual instructor-led with hands-on lab, dedicated onsite training
- Simplified purchase option with HPE Training Credits

# **LPI201—LPIC-2 Exam Prep (Course 1) (LPI201) HL965S**

This course prepares students to take the LPI 201 exam of the LPIC-2 certification. The Linux® Professional Institute (LPI) is the go-to certification body for vendor independent Linux certifications. This course covers more advanced Linux skills such as system management and networking. Students will feel confident taking the LPI LPIC-2 201 exam with in classroom assessments and practice exams.

### **Supported distributions**

Red Hat® Enterprise Linux 7 SUSE Linux Enterprise 12

## **Prerequisites**

LPIC-1 certification or [HL963S](http://www.hpe.com/ww/training/getdoc?docname=c04584511) "LPIC-1 Exam Prep (Course 1)" and [HL964S](http://www.hpe.com/ww/training/getdoc?docname=c04584522) "LPIC-1 Exam Prep (Course 2)"..

# **Detailed course outline**

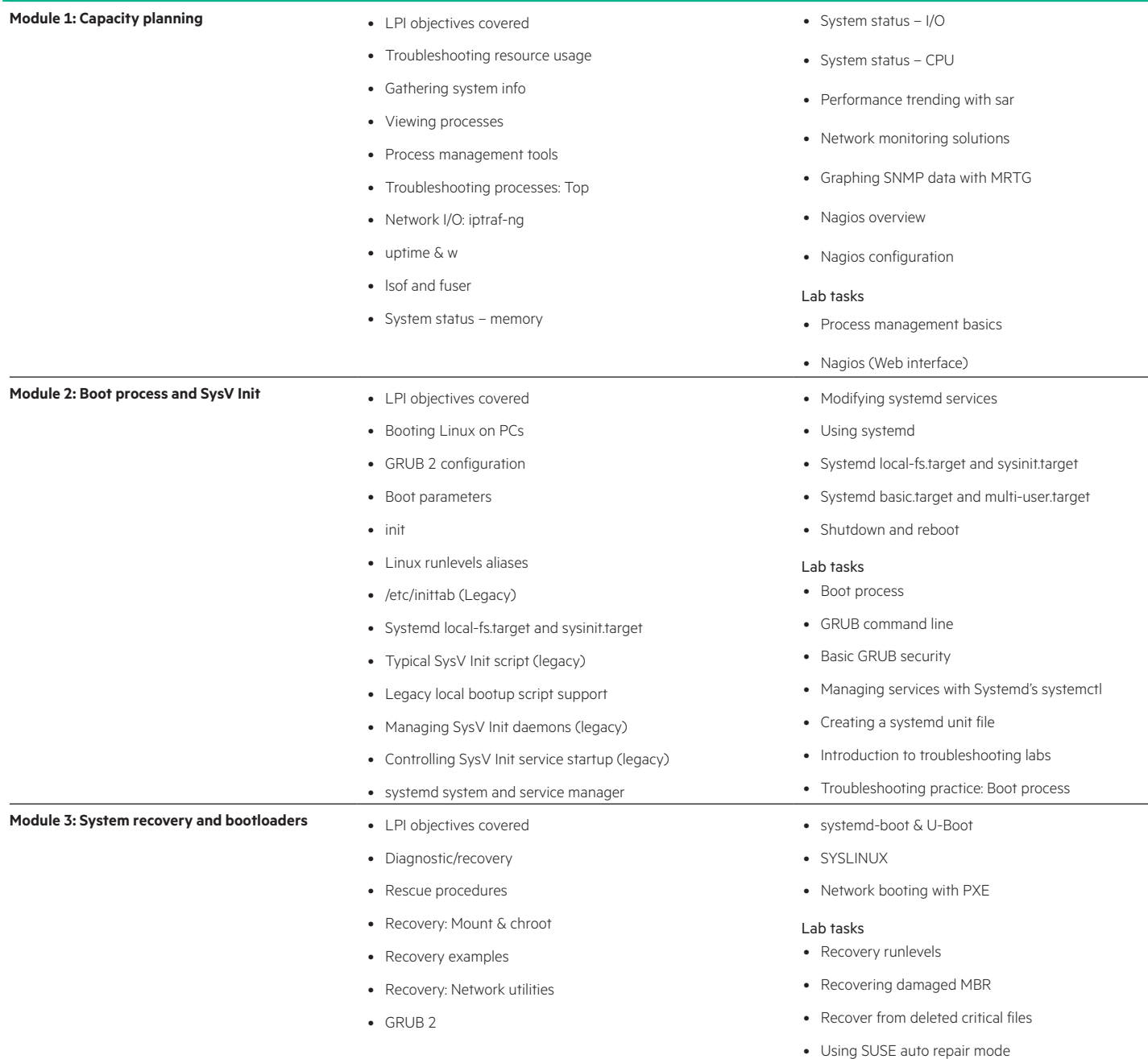

### **Module 4: Linux Kernel: Components and compile** . LPI objectives covered

- 
- Why compile?
- Getting kernel source
- Preparing to compile
- Configuring kernel compilation options
- Available kernel compile options
- Compiling the kernel
- Install compiled kernel modules
- Initial RAM filesystem
- Tips and tricks
- Installing the kernel
- Troubleshooting with GRUB 2
- Boot process troubleshooting
- Troubleshooting: Linux and Init
- Hardware discovery tools
- **Module 5: Filesystem administration** LPI objectives covered
	- Filesystem support
	- Mounting filesystems
	- Filesystem table (/etc/fstab)
	- AutoFS
	- AutoFS configuration
	- Managing optical media
	- Partitioning disks with fdisk & gdisk
	- Resizing a GPT partition with gdisk
	- Partitioning disks with parted
	- Non-interactive disk partitioning with sfdisk
	- Btrfs introduction
	- Filesystem creation
	- Filesystem maintenance
	- smartmontools
	- Resizing filesystems

- **Module 6: LVM & RAID** LPI objectives covered
	- Logical Volume Management
	- Implementing LVM
	- Creating logical volumes
	- Activating LVM VGs
	- Exporting and importing a VG
	- Examining LVM components
	- Changing LVM components
	- Advanced LVM overview
	- Advanced LVM: Components & object tags
- Configuring new hardware with hwinfo
- Configuring kernel components and modules
- Kernel modules
- Handling module dependencies
- Dynamic Kernel Module System (DKMS)
- Kernel modules troubleshooting
- Configuring the kernel via /proc/
- udev

### Lab tasks

- Adjusting kernel options
- Linux kernel driver compilation
- Linux kernel compilation
- Managing an XFS filesystem
- Swap
- File encryption with encfs
- Linux Unified Key Setup (LUKS)
- Persistent block devices
- List block devices

#### Lab tasks

- Accessing NFS shares
- On-demand filesystem mounting with AutoFS
- Hot adding Swap
- Creating ISO images for backups
- smartd and smartctl
- LUKS-on-disk format encrypted filesystem
- Advanced LVM: Automated storage tiering
- Advanced LVM: Thin provisioning
- Advanced LVM: Striping & mirroring
- Advanced LVM: RAID volumes
- SLES graphical disk tool
- RAID concepts
- Array creation with mdadm
- Software RAID monitoring
- Software RAID control and display
- Lab tasks
- Creating and managing a RAID-5 array
- Creating and managing LVM volumes

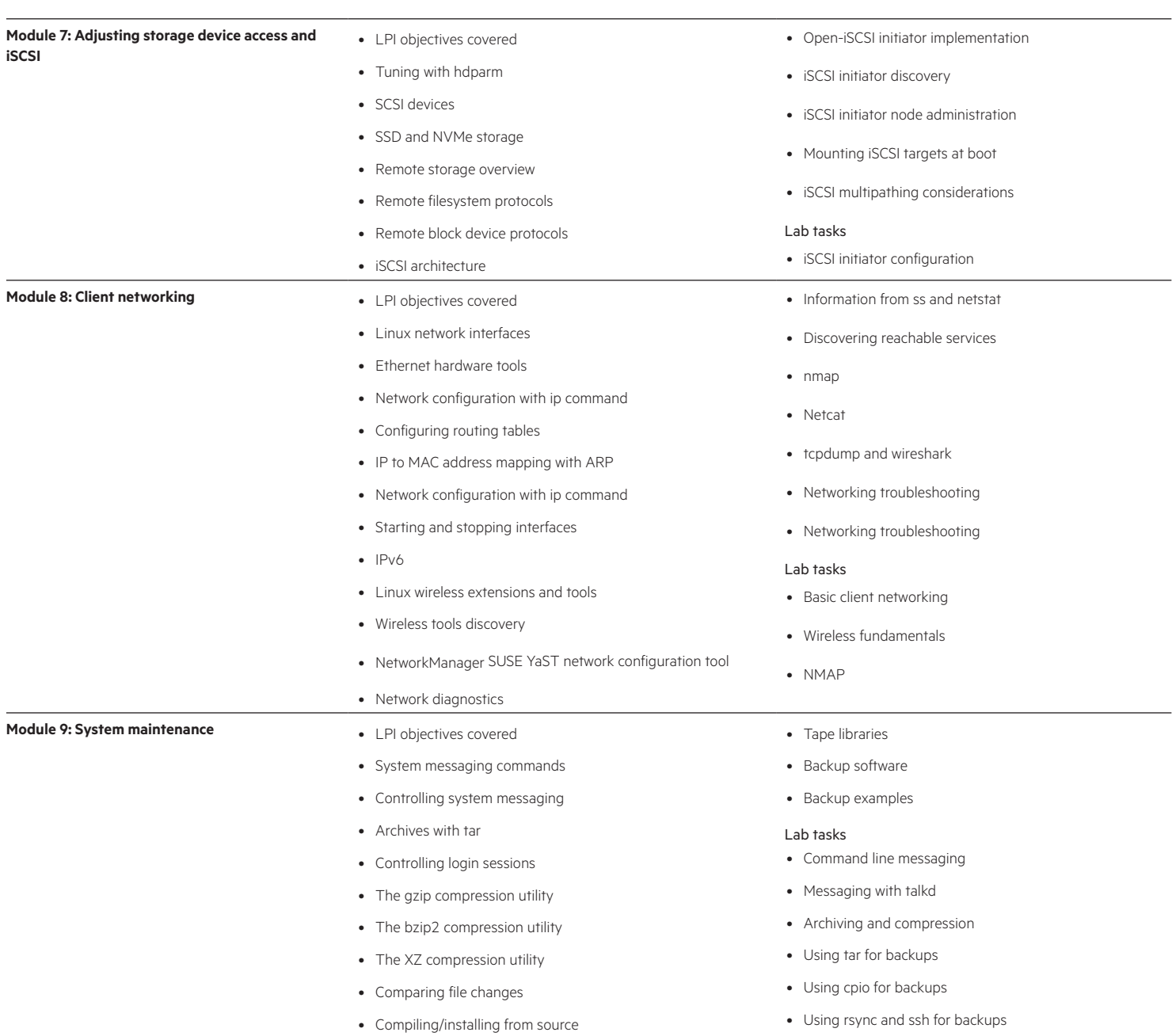

# Learn more at [hpe.com/ww/learnlinux](http://www.hpe.com/ww/learnlinux)

**Follow us:** 

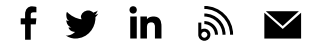

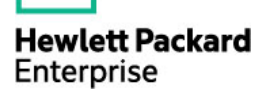

© Copyright 2016–2017 Hewlett Packard Enterprise Development LP. The information contained herein is subject to change without notice. The only warranties for Hewlett Packard Enterprise products and services are set forth in the express warranty statements accompanying such products and services. Nothing herein should be construed as constituting an additional warranty. Hewlett Packard Enterprise shall not be liable for technical or editorial errors or omissions contained herein.

Microsoft is either a registered trademark or trademark of Microsoft Corporation in the United States and/or other countries. Red Hat is a registered trademark of Red Hat, Inc. in the United States and other countries. The OpenStack Word Mark is either a registered trademark/service mark or trademark/service mark of the OpenStack Foundation, in the United States and other countries and is used with the OpenStack Foundation's permission. We are not affiliated with, endorsed or sponsored by the OpenStack Foundation or the OpenStack community. Pivotal and Cloud Foundry are trademarks and/or registered trademarks of Pivotal Software, Inc. in the United States and/or other countries. Linux is the registered trademark of Linus Torvalds in the U.S. and other countries. VMware is a registered trademark or trademark of VMware, Inc. in the United States and/or other jurisdictions. All other third-party trademark(s) is/are property of their respective owner(s).

c04586409, December 2017, HL965S E.01